Erschienen in: Hainke, C., & Pfeiffer, T. (2017). Messen mentaler Auslastung in einer VR-Umgebung basierend auf Eyetrackingdaten. In R. Dörner, R. Kruse, B. Mohler, & R. Weller (Eds.), Berichte aus der Informatik. Virtuelle und Erweiterte Realität - 14. Workshop der GI-Fachgruppe VR/AR (pp. 43-54). Aachen: Shaker Verlag.

# Messen mentaler Auslastung in einer VR-Umgebung basierend auf Eyetrackingdaten

Carolin Hainke, Thies Pfeiffer

CITEC, Technische Fakultät, Universität Bielefeld Inspiration 1 33615 Bielefeld Tel.:  $+49(0)521/106 - 12373$ E-Mail: chainke,tpfeiffer@techfak.uni-bielefeld.de

Abstract: Ein aufmerksamer Assistent liefert proaktiv relevante Informationen immer genau zum richtigen Zeitpunkt. Er muss dafür über den aktuellen Handlungskontext und das erforderliche Domänenwissen verfügen und in der Lage sein, die aktuelle kognitive Situation des Nutzers gut einschätzen zu können. Die vorliegende Arbeit untersucht unter Einsatz eines Head-Mounted-Displays (HMDs) mit integriertem Eyetracker, ob die kognitive Belastung über die Echtzeitanalyse der Pupillengröße verlässlich geschätzt werden kann. Es wird gezeigt, dass es in einer VR-Umgebung möglich ist, mit diesen Mitteln die Pupillengröße mit der kognitiven Belastung in Zusammenhang zu setzen, da sie sich bei erhöhter Belastung vergrößert. Ausgenutzt wird dabei, dass die Helligkeit der Umgebung primär durch den Inhalt auf dem HMD-Display bestimmt wird und sich diese damit zur Laufzeit leicht bestimmen lässt.

Keywords: Eyetracker, mentale Auslastung, Virtuelle Realität, Trainingssimulation, Kognitive Belastung

# <span id="page-0-0"></span>1 Einleitung

Virtuelle Realität ist in den letzten Jahren immer mehr zum Thema geworden, insbesondere im Bereich des Trainings und der Simulation. So wurde die Technik zum Beispiel von Hoffman [\[Hof04\]](#page-10-0) erfolgreich verwendet, um verschiedene Ängste zu simulieren und so Therapien durchzuführen. Auch um komplexe Abläufe zu lernen, wie zum Beispiel die eines operativen Eingriffs, stellte sich nach Larsen u.a. [\[LSG](#page-11-0)<sup>+</sup>09] ein Training in virtueller Realität als hilfreich heraus.

Dabei soll nach Nagic u.a. [\[NGG15\]](#page-11-1) eine an den Nutzer angepasste Hilfestellung den Lerneffekt der Anwendung besonders verbessern. Da der Bedarf an Hilfestellung je nach Person unterschiedlich ist, würde im Optimalfall ein Trainingsleiter benötigt, der diese manuell und individualisiert zur Verfügung stellt. Dies ist jedoch nicht immer möglich. Insbesondere ist ein besonderer Vorteil von Simulatortrainings in der VR der, dass die Trainings auch alleine durchgeführt werden können. Daher soll die Anwendung bestenfalls die Hilfestellung selbst an den Nutzer anpassen können. Dazu wäre es optimal, wenn die Anwendung anhand der

kognitigven Belastung des Nutzers das Interface und sowohl die Anzahl als auch die Art der gegebenen Hinweise anpassen könnte. Darüber hinaus ist im ersten Schritt natürlich auch die Dokumentation und Bewertung der kognitiven Belastung während eines Trainings ein wertvolles Feedback für den Trainierenden, unabhängig von anderen Faktoren, wie Fehlerzahl oder Bearbeitungszeit.

Wie bereits in verschiedenen Studien festgestellt, ist es prinzipiell möglich, die mentale Auslastung eines Menschen anhand von Augendaten zu bestimmen (siehe Kapitel [2.1\)](#page-1-0). Daher soll im Rahmen dieser Arbeit untersucht werden, ob es anhand eines in die HTC Vive integrierten Eyetrackers möglich ist, den mentalen Zustand des Anwenders zu ermitteln.

Eine technische Schwierigkeit stellt dabei dar, dass die Pupillengröße auch von externen Faktoren, wie der Beleuchtung, abhängig ist. Daher muss der Einfluss dieser Faktoren von dem Einfluss der kognitiven Belastung getrennt werden. Es muss also der lichtunabhängige Teil der Änderungen der Pupillengröße ermittelt werden, aus dem sich dann ein Wert für die kognitive Belastung ableiten lässt.

In der Virtual Reality-Gruppe am CITEC gibt es verschiedene Forschungsprojekte, in denen das Wissen über die kognitive Belastung genutzt werden könnte. So wird im Projekt ICSPACE [\[GG\]](#page-10-1) das sensomotorische Lernen am Beispiel von einfachen Bewegungstrainings untersucht. Das besondere ist daran, dass das Training von einem virtuellen Coach begleitet wird, der aktuell sich bereits adaptiv an der vom Trainierenden gezeigten Bewegung orientiert und bei fehlerhaften Bewegungen passend reagieren kann. Könnte der Coach noch die kognitive Belastung des Trainierenden mit in die Planung einbeziehen, wäre es möglich, die Instruktionen des Coaches noch spezifischer auf die Bedürfnisse des Trainierenden anzupassen. Ähnliche Überlegungen gelten für das zusammen mit der Hochschule Bielefeld durchgeführte Projekt Virtual SkillsLab von Derksen et al. [\[DZS](#page-10-2)<sup>+</sup>16]. Hier werden Studierende mit einer virtuellen Simulation in der Vorbereitung einer Infusion geschult (siehe auch Artikel Meyer und Pfeiffer 2017 in diesem Tagungsband).

Im Wesentlichen soll mit dieser Arbeit daher das Ziel verfolgt werden, die Messung der Pupillengröße zur Ableitung der kognitiven Belastung zu validieren und diese Methode für die HTC Vive zu implementieren und zu evaluieren.

# <span id="page-1-1"></span>2 Stand der Forschung

#### <span id="page-1-0"></span>2.1 Mentale Auslastung / Kognive Belastung

Wie von Sweller u.a. [\[Swe94\]](#page-11-2) dargestellt, ist unsere Fähigkeit, Informationen aufzunehmen und zu verarbeiten, begrenzt. Je nach Aufgabe und Komplexität ist die mentale Auslastung also gering oder erhöht, bis eventuell keine weiteren Informationen aufgenommen werden können.

Da die mentale Auslastung den Lernerfolg einer Aufgabe beeinflusst, soll sie in dieser Arbeit gemessen werden. DeGreef u.a. [\[dGLvOL09\]](#page-10-3) haben dazu festgestellt, dass es möglich ist, die Auslastung anhand von Informationen über die Augen zu messen. Dabei kamen sie zu dem Ergebnis, dass sich die Pupillengröße signifikant bei verschieden schweren Aufgaben unterscheidet. So ist die Pupillengröße bei einer schweren Aufgabe deutlich größer, als bei einer leichten Aufgabe. Ebenso ist die Fixationszeit bei einer schweren Aufgabe deutlich länger, als bei einer leichten.

Nach Ahlstrom u.a. [\[AFB06\]](#page-10-4) ist die Blinzeldauer ebenfalls abhängig von der mentalen Auslastung. So wird die Dauer deutlich kürzer, je höher die mentale Auslastung ist. Die Rate, wie oft geblinzelt wird, ist dabei nach Recarte u.a. [\[RPCN08\]](#page-11-3) abhängig von der Art der Aufgabe. So erhöht zwar eine kognitive schwerere Aufgabe die Blinzelrate, eine visuell anspruchsvollere Aufgabe verringert die Blinzelrate jedoch.

# 2.2 Eyetracking in der Virtuellen Realität

# 2.2.1 Der Eyetracker von Pupil Labs

Um die Blickdaten der Nutzer von VR-Systemen zu erfassen, können Eyetracker wie die von Pupil Labs [\[Pup17b\]](#page-11-4) eingesetzt werden. Diese gibt es in mono- und binokularer Ausführung. Die Integration der Hardware in die HTC Vive ist mit nur geringem Aufwand verbunden und wird in Abbildung [1](#page-2-0) dargestellt.

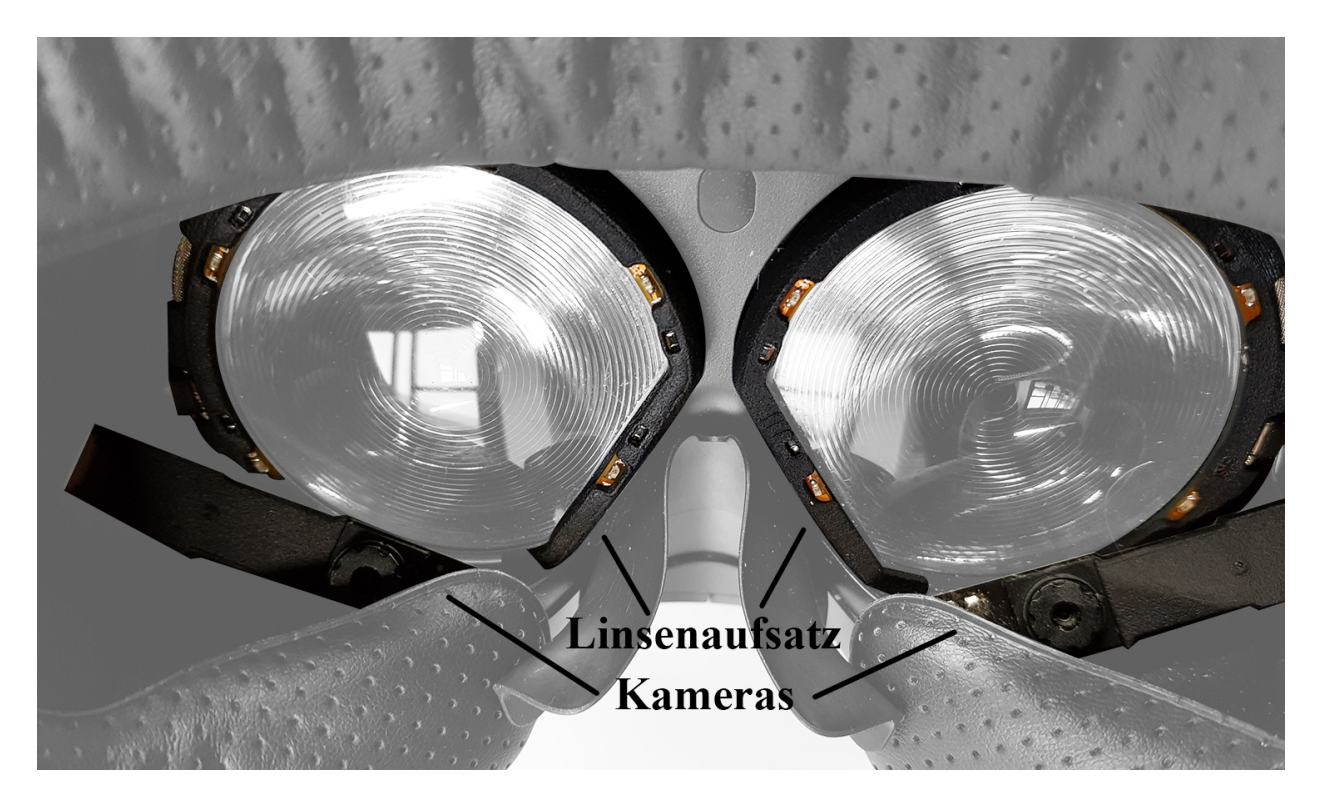

Abbildung 1: Der Aufsatz von Pupil Labs für die Vive, angebracht an die Linsen.

<span id="page-2-0"></span>Funktional verwendet der binokulare Eyetracker zwei Kameras, die in den Linsenkammern der HTC Vive so positioniert sind, dass sie Bilder der Augen des Benutzers erfassen können. Aus diesen Bildern kann das Pupil Labs SDK, näher beschrieben in der Pupil Labs Developer Dokumentation [\[Pup17a\]](#page-11-5), Daten über die Blickposition erfassen. Neben der Blickposition stehen auch Informationen über die Pupillengröße und andere Augendaten zur Verfügung, wie von Kassner u.a. [\[KPB14\]](#page-11-6) beschrieben. Der von uns verwendete Eyetracker von Pupil Labs ist bis auf 0,6 Grad genau und nimmt Daten mit bis zu 120Hz auf.

#### 2.2.2 Vergleich zu SMI und Tobii

Weitere Eyetracking-Modelle liefern zum Beispiel Tobii und SMI. Dabei kommt der Tobii Eyetracker bereits mit einem SDK für die UnrealEngine [\[Tec17\]](#page-11-7). Dieses gibt dem Nutzer die Möglichkeit, neben einzelnen Blickdaten auch Fixationsdaten des Nutzers zu bekommen. Blinzeldaten werden nicht automatisch geliefert und müssten selbst berechnet werden. Ebenso liefert das SDK keine Pupillengröße. Der Tobii Eyetracker ist bis zu 0,4 Grad genau und nimmt Daten mit 120Hz auf.

Der Eyetracker von SMI liefert nach der SMI API von SMIVision [\[SMI16\]](#page-11-8) ähnliche Daten wie der von Pupil Labs. So ist es möglich, mit einer Scientific Basic Lizenz einen Wert für die Pupillengröße zu erhalten. Daten für Blinzeln oder Fixationen des Nutzers müssen selbst erstellt werden. Der SMI Eyetracker ist bis zu 0,2 Grad genau und nimmt Daten mit 250Hz auf.

#### 2.2.3 Fixation und Sakkade

Wie unter anderem dem Glossar von dem Institut [\[fSEuUA14\]](#page-10-5) entommen werden kann, lassen sich die Bewegungen der Augen im wesentlichen in zwei Kategorien einteilen: Fixationen und Sakkaden. Während einer Fixation ruhen die Augen weitestgehend still. Bei Sakkaden handelt es sich um die Augenbewegungen, die zwischen den Fixationen stattfinden.

Während einer Fixation wird ein Punkt fixiert und die Informationen in diesem bewusst wahrgenommen. Dabei ist die Dauer einer solchen Fixation unterschiedlich und liegt meist zwischen 100 und 600 ms. Trotzdem stehen die Augen während einer Fixation nicht komplett still. Leichte Bewegungen sind notwendig, um das wahrgenommene Bild minimal zu verändern und den Rezeptoren im Auge so neue Reize zu geben. Andernfalls würden die Rezeptoren keine Reize mehr senden und das Sichtfeld würde langsam verschwinden.

Zwischen diesen Fixationen finden Sakkaden statt. Dabei handelt es sich um ruckartige Augenbewegungen, die dazu dienen, den nächsten Fixationspunkt zu finden. Sie dauern typischerweise 30-80 ms und die Augen können eine Winkelgeschwindigkeit von 500Grad/s erreichen. Während einer solchen Sakkade werden keine Informationen aufgenommen.

# 3 Konzeption

#### 3.1 Parameter zur Messen mentaler Auslastung

Die in Kapitel [2](#page-1-1) bereits beschriebene mentale Auslastung soll anhand von Eyetrackingdaten des Pupil Labs Eyetrackers in dieser Arbeit gemessen und in einer Studie evaluiert werden. Dafür kommen nach dem Stand der Forschung die drei Parameter Pupillengröße, Blinzeln und Fixation in betracht.

Die Pupillengröße und die Fixation können problemlos erfasst werden. Dabei wird die totale Pupillengröße direkt vom Eyetracker geliefert. Die von der mentalen Auslastung abhängigen Pupillengröße wird daraus bestimmt, wie in Kapitel [3.2](#page-4-0) beschrieben, und evaluiert.

Fixationsdaten liefert der Eyetracker nicht direkt. Dafür wurde eine Fixationserkennung basierend auf dem I-VT-Algorithmus nach Salvucci u.a. [\[SG00\]](#page-11-9) implementiert, sodass Daten über Anzahl und Dauer der Fixationen des Nutzers gespeichert werden können.

Blinzeldaten können zwar ebenfalls vom Eyetracker erfasst werden, jedoch hat sich gezeigt, dass sich mit dem verwendeten Eyetracker von PupilLabs ein Blinzeln nicht sicher erkennen lässt. Zu oft können die Pupillen nicht erkannt werden, oder aber andere dunkle Bereiche im Bild (z.B. die Wimpern eines geschlossenen Auges) werden als Pupille identifiziert, was zu falsch positiven Erkennungen von Blinzeln führt. Eine eigene Implementierung zur Blinzelerkennung lieferte ähnliche Ergebnisse. Daher werden Daten über das Blinzeln nicht mit in die Studie aufgenommen.

#### <span id="page-4-0"></span>3.2 Studie zur Messung der mentalen Auslastung (workload)

Das Ziel der Studie ist es, eine Abbildungsfunktion, wie die von Pfleging u.a. [\[PFSK16\]](#page-11-10) beschrieben, zu erstellen, welche die Pupillengröße unabhängig von Lichteinflüssen auf die mentale Auslastung abbildet:

$$
workload = pd - pd(list)
$$

Dazu wird zunächst die Wirkung des Lichteinflusses auf die Pupillengröße (pd(light)) gemessen und kalibriert. Hierbei handelt es sich um die lichtabhängige Pupillengröße, da dieser Teil von dem externen Faktor Licht abhängt. Dieser Wert wird mit der gesamten Pupillengröße, wie sie der Eyetracker gemessen hat  $(pd)$ , in Relation gesetzt. Im Anschluss kann diese Wirkung berücksichtigt werden, um die lichtunabhängige Pupillengröße, wie in Kapitel [2.1](#page-1-0) eingeführt, und somit einen konkreten Wert für die mentale Auslastung zu bestimmen.

Da das HMD dicht am Kopf befestigt ist, werden die Augen vom Umgebungslicht nahezu vollständig abgeschirmt. Daher kann davon ausgegangen werden, dass die Displays des HMD die einzigen Lichtquellen sind, von denen aus Licht auf die Augen trifft. Die Bildschirmhelligkeit des HMD ist daher ein valider Wert für das Licht, welches die Pupillengröße beeinflussen kann.

Da das Licht, das vom Bildschirm des HMD ausgeht, somit nur abhängig ist von dem aktuell gezeigten Szenenbild, lässt sich die Helligkeit direkt aus diesem Bild berechnen. Dazu werden in jedem Frame die Farben aller Pixel der dargestellten Szene verwendet, um mit Hilfe der Luma-Berechnungsformel, aufbauend auf dem von Stokes u.a. [\[SACM96\]](#page-11-11) beschriebenen Farbraum, die Helligkeit zu berechnen:

$$
luminance = (0.2126 * red + 0.7152 * green + 0.0722 * blue)
$$

Um die Baseline der Pupillengrößen zu bestimmen, also die Pupillengröße die alleine auf Grund der einfallenden Lichtmenge vom Menschen eingestellt wird, wurden im ersten Schritt der Studie den Teilnehmern einheitliche Bilder in verschiedenen Helligkeitsstufen gezeigt. Dazu wurde jedes Bild exakt zwei Sekunden angezeigt, damit die Pupillen genug Zeit hatten, um auf die veränderten Lichteinflüsse zu reagieren. Da nach Ellis [\[Ell81\]](#page-10-6) die Pupillen bis zu 500 ms benötigen, um sich an neue Lichtverhältnisse zu gewöhnen, ist so sichergestellt, dass genügend Werte der dann richtig auf die Helligkeit eingestellten Pupillengröße nach dieser Reaktionszeit erfasst werden können. Durch das Abtasten der Pupillengröße bei unterschiedlichen Helligkeitsstufen lässt sich eine Stufenfunktion bestimmen, welche jede Pupillengröße einer Helligkeit zuordnen und so die Annäherung an die lichtabhängige Pupillengröße zurückliefern kann (siehe Beispieldaten in Tabelle [1\)](#page-5-0).

Anhand dieser Daten kann die lichtunabhängige Pupillengröße wie folgt berechnet werden:

$$
PDt(t) = PD(t) - PDr(I(f(t)))
$$

Hierbei steht  $f(t)$  für den aktuellen Frame,  $I(x)$  für die Lichtintensität dieses Frames und PDr ist somit die Referenzmessung der Pupille bei den Helligkeitsstufen, die während der Kalibrierung gemessen wurde. Bei PD(t) handelt es sich um die gesamte Pupillengröße, die zu dem Zeitpunkt t vom Eyetracker gemessen wurde. Das Ergebnis,  $PDt(t)$ ist somit die von der Auslastung abhängige Pupillengröße.

Im zweiten Schritt der Studie soll die Amplitude der mentalen Auslastung bestimmt werden. Dazu werden unter kon-

stanten Lichtverhältnissen unterschiedlich anspruchsvolle Aufgaben gestellt, um die Varianz zwischen verschiedenen mentalen Auslastungen zu messen.

Bei der einen Aufgabe wird dem Probanden ein Pfeil gezeigt, welcher entweder rot oder grün sein kann und nach links oder rechts zeigt. Die Aufgabe besteht darin, den roten Pfeil zu ignorieren und bei dem grünen Pfeil auf die entsprechende Richtungstaste auf der Tastatur zu drücken. Der Aufbau ist in Abbildung [2](#page-6-0) dargestellt.

Die andere Aufgabe spricht zusätzlich den auditiven Kanal des Versuchsteilnehmers an und besteht, neben der Pfeilaufgabe, aus einer Höraufgabe, wie sie bereits in der Studie von Pfleging u.a. [\[PFSK16\]](#page-11-10) angewandt wurde. Hier werden vom Versuchsleiter Zahlen von eins bis zehn in einer vorher zufällig ermittelten Reihenfolge vorgelesen. Der Versuchsteilnehmer soll daraufhin immer die Zahl nennen, die eine Position zuvor genannt wurde (siehe Tabelle [2\)](#page-6-1).

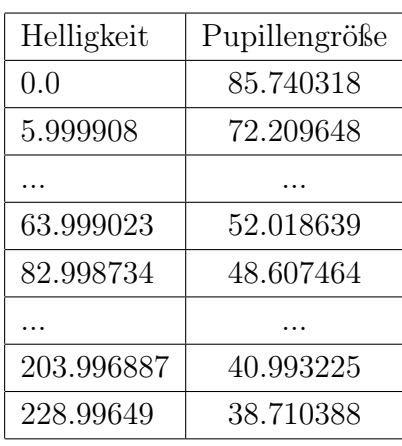

<span id="page-5-0"></span>Tabelle 1: Beispielhafte gemessene Pupillengröße bei verschiedenen Helligkeitsstufen.

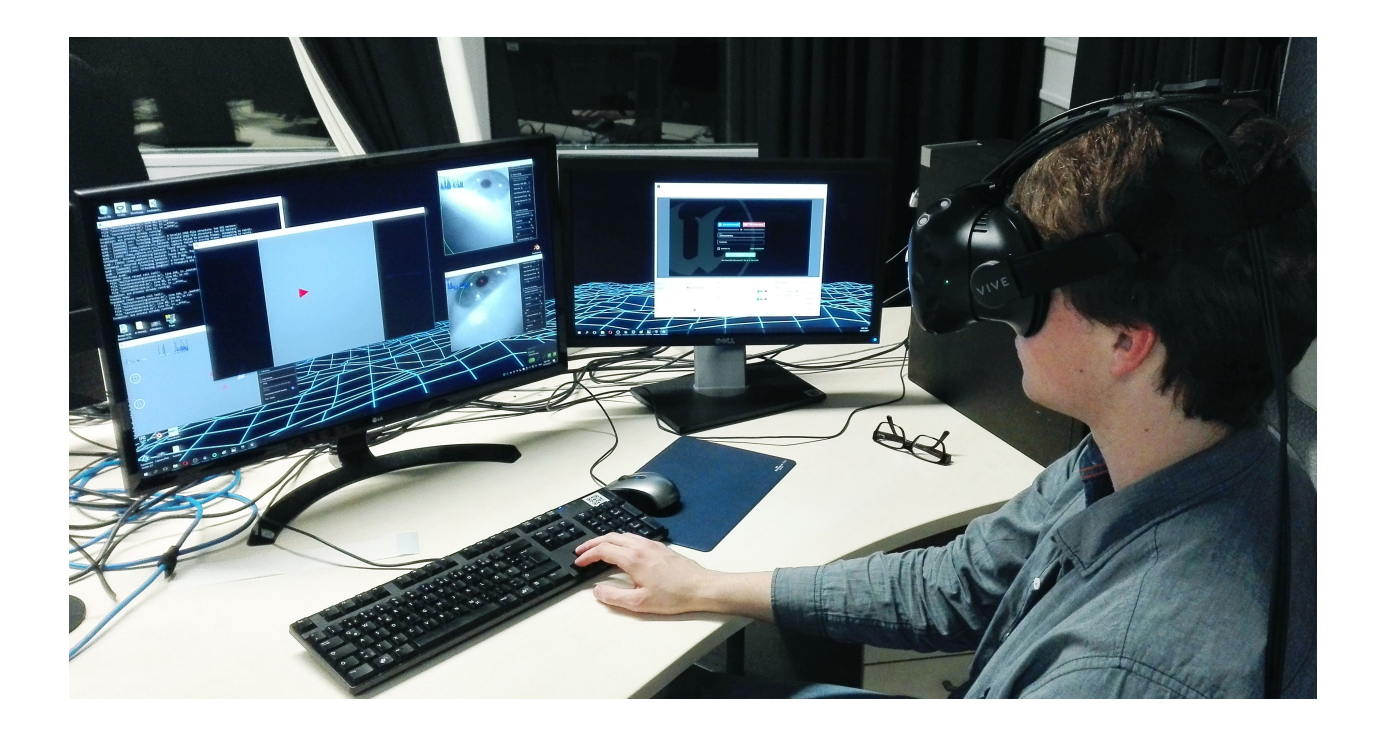

Abbildung 2: Versuchsaufbau mit dargestellter visueller Aufgabe.

| $-$ uguo         | $\Omega$<br>ಀ | -<br><u>.</u> | $\sqrt{2}$<br>n | $\overline{ }$ | ∸ | $\tilde{\phantom{a}}$<br>h<br>ಀ | u<br>◡               | 4<br>┻ | $\sqrt{2}$<br>$\sim$<br>╰ | $\overline{ }$ | <u>.</u> | ົ<br>U   | ∸ | $\sim$<br>O | $\tilde{}$ | ◡                          |   |        |
|------------------|---------------|---------------|-----------------|----------------|---|---------------------------------|----------------------|--------|---------------------------|----------------|----------|----------|---|-------------|------------|----------------------------|---|--------|
| <br>ە…<br>$\sim$ |               | റ<br>ಀ        | ×               | $\sim$         | − | ⊷                               | $\tilde{}$<br>r<br>◡ | u<br>ັ |                           | ⌒<br>h<br>ັ    | −        | <u>.</u> | ັ | ∸           | ິ          | $\tilde{\phantom{a}}$<br>n | ັ | ᅩ<br>_ |

<span id="page-6-1"></span><span id="page-6-0"></span>Tabelle 2: Beispiel der Höraufgabe mit erwarteter Lösung.

Während den Aufgaben werden Daten wie Blickposition, Fixationszeit, Pupillengröße, Bildschirmhelligkeit und daraus resultierende lichtunabhängige Pupillengröße aufgezeichnet.

## 3.2.1 Ablauf

Zu Beginn der Studie wird bei jedem Teilnehmer die durchschnittliche Pupillengröße für die unterschiedlichen Helligkeitsstufen gemessen, da sich die Pupillengröße und ihre Veränderung bei Lichteinflüssen bei jedem Menschen etwas unterscheidet. Danach soll die Pfeilaufgabe gelöst werden, wobei es für jeden Pfeil eine Reaktionszeit von vier Sekunden gibt. Dadurch soll der Versuchsteilnehmer an die Aufgabe und das HMD gewöhnt werden und ein Referenzwert für möglichst keine Auslastung entstehen. Zusätzlich zu den aufgezeichneten Daten soll der Teilnehmer den NASA TLX Fragebogen ausfüllen, damit die eigene Einschätzung der Schwierigkeit der Aufgabe mit den Ergebnissen der aufgezeichneten Daten verglichen werden kann.

Danach wird noch einmal die Pupillengröße gemessen, da der Versuchsteilnehmer nun an die Situation gewöhnt ist und davon auszugehen ist, dass Einflüsse wie Aufregung in diesem Datensatz eher auszuschließen sind.

Die darauf folgende Pfeilaufgabe wird mit einer Reaktionszeit von 0,8 Sekunden durch-

geführt, um eine leicht erhöhte mentale Auslastung auszulösen. Nach Abschluss wird wieder der NASA TLX Fragebogen ausgefüllt.

Direkt im Anschluss wird die schnellere Pfeilaufgabe mit unveränderter Reaktionszeit, aber zusätzlicher Höraufgabe verwendet. Danach wird wieder der Fragebogen ausgefüllt.

#### 3.2.2 Ergebnisse

Insgesamt wurde die Studie an 10 Teilnehmern durchgeführt. Die Abbildung [3](#page-7-0) zeigt exemplarisch die Visualisierung des Ergebnisses eines Versuchsteilnehmers für die leichte und die schwere Aufgabe. Dabei stellt die rote Linie die gesamte Pupillengröße, die gelbe die lichtabhängige aus der Vorverarbeitung und die blaue die lichtunabhängige Pupillengröße dar. Die lichtunabhängige Pupillengröße, welche also von der mentalen Auslastung abhängig ist,

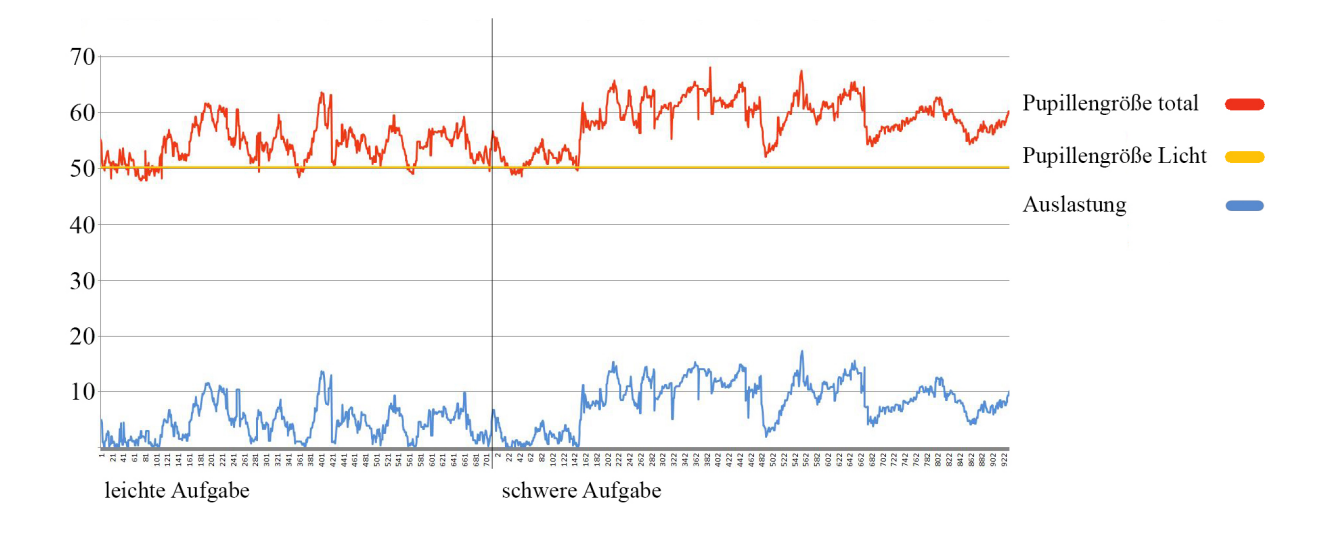

<span id="page-7-0"></span>Abbildung 3: Darstellung der mentalen Auslastung bei leichter und schwerer Aufgabe.

ist bei der leichten Aufgabe deutlich geringer, als bei der schweren Aufgabe. Gemessen wird diese in Pixeln, welche der Auflösung der Kamera des Eyetrackers entsprechen. Tatsächlich ist über alle Teilnehmer hinweg eine Tendenz erkennbar, wobei die lichtunabhängige Pupillengröße bei der leichteren Aufgabe im Durchschnitt bei einem Durchmesser von ca. 4 Kamera-Pixeln liegt, bei der schweren Aufgabe jedoch bei ca. 10. Daraus lässt sich schließen, dass die lichtunabhängige Pupillengröße bei höherer kognitiver Belastung 2,5 mal so groß ist, wie bei geringer bis keiner kognitiver Belastung. Damit entsteht ein valider Indikator für eine erhöhte mentale Auslastung.

Tabelle [3](#page-8-0) zeigt einen Überblick über die Durchschnittswerte der gesammelten Daten. Die Auswertung der Einzeldaten durch den T-Test hat ergeben, dass die Unterschiede der Werte für die Fixationszeit und -häufigkeit zwischen den Durchläufen 2 und 3 nicht signifikant sind, da sich die Werte der einzelnen Teilnehmer zu sehr voneinander unterscheiden und keine Re-

|       |                | Pupillen- |       |      | Fixations- |            |           | Fixations- |       | NASA TLX |       |       |  |
|-------|----------------|-----------|-------|------|------------|------------|-----------|------------|-------|----------|-------|-------|--|
|       | größe<br>zeit  |           |       |      |            | häufigkeit |           |            |       |          |       |       |  |
| Trial | ⊥.             | ۷.        | . .   |      | ∠.         | J.         | <b>1.</b> | ∠.         | IJ.   | <b>.</b> | ∠.    |       |  |
| Ø     | $^{\prime}.76$ |           | 10,55 | 0,67 | 0,59       | 0,48       | 37        | 37,5       | 33,25 | 9,29     | 29,99 | 69,64 |  |

<span id="page-8-0"></span>Tabelle 3: Auflistung aller Ergebnisse mit Mittelwert.

gelmäßigkeit festzustellen ist. Deshalb werden auch diese Daten nicht für das Messen der mentalen Auslastung verwendet. Im Gegensatz dazu erweisen sich die Unterschiede in den Daten für die Pupillengröße als sehr signifikant. Zudem zeigen die Ergebnisse der Befragung der Probanden mit dem NASA TLX, dass die erste Aufgabe auch wirklich als leichteste, und die letzte Aufgabe als anspruchsvollste Aufgabe empfunden wurde. Demnach steht die lichtunabhängige Pupillengröße eindeutig mit der Schwierigkeit der gestellten Aufgabe in Relation.

Anhand dieser Studie lässt sich also validieren, dass es möglich ist, zur Laufzeit einen Wert für die lichtunabhängige Pupillengröße zu berechnen. Desweiteren kann festgestellt werden, dass dieser Wert abhängig ist von der mentalen Auslastung, da er bei einer Aufgabe mit zusätzlicher Komplexität auf dem auditiven Kanal deutlich höher ist, als bei einer Aufgabe, die nur den visuellen Kanal anspricht.

# 4 Diskussion

Die im Rahmen dieser Arbeit durchgeführte Studie zeigt, dass es zur Laufzeit möglich ist, anhand der Pupillengröße einen Wert für die mentale Auslastung des Nutzers zu ermitteln. Mit den Ergebnissen könnte nun eine Anwendung, wie das SkillsLab, auf die kognitive Auslastung reagieren und angepasste Hilfestellungen anzeigen.

Ermöglicht wird dies in der Virtuellen Realität mit HMD durch die exakte Kontrolle bzw. Erfassung der Helligkeit, die auf die Augen wirkt. Nur so kann zur Laufzeit der Einfluss von Kognition und äußeren Einwirkungen getrennt werden. Die vorliegende Implementierung ist dabei nur ein Proof-of-Concept. Durch eine Optimierung der im Folgenden genannten Punkte, könnten die Ergebnisse noch weiter verbessert werden.

## 4.1 Implementierung

Die Kalibrierung auf die lichtabhängige Pupillengröße wurde so implementiert, dass die Reaktionszeit der Pupillen möglichst nicht in den gemessenen Durchschnittswert mit einbezogen wird (siehe Abbildung [4\)](#page-9-0). Dieser Aspekt wurde bei der Berechnung der lichtunabhängigen Pupillengröße jedoch nicht berücksichtigt, da immer der aktuelle Helligkeitswert der aktuellen Pupillengröße zugeordnet wurde. Eine mögliche Verbesserung dafür wäre, zur Laufzeit nicht die aktuelle Helligkeit als Referenzwert zu verwenden. Stattdessen könnte die Helligkeit betrachtet werden, die um den Zeitraum rt nach hinten versetzt liegt. Diese Reaktionszeit rt würde so, ähnlich wie in der Kalibrierung, nicht berücksichtigt werden und die Daten so nicht verfälschen.

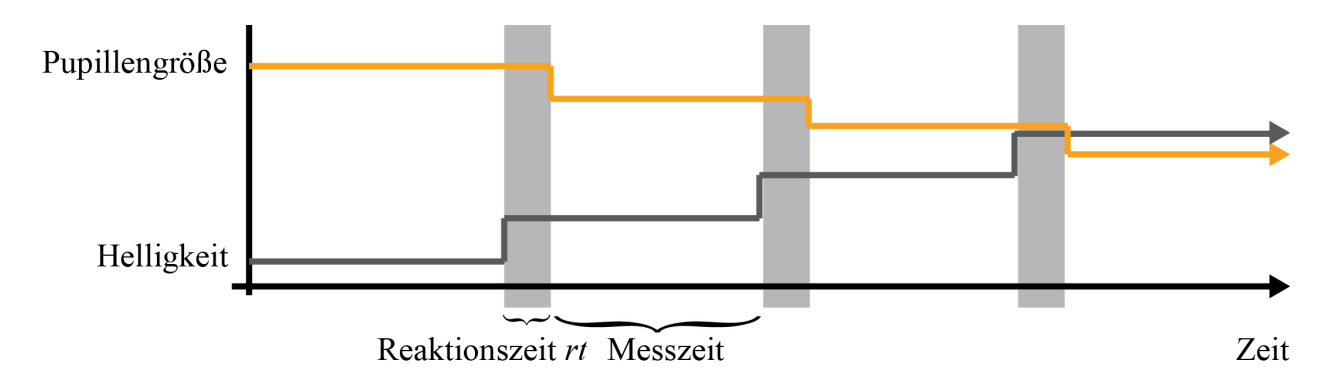

<span id="page-9-0"></span>Abbildung 4: Vereinfachte Darstellung des berücksichtigten Messintervalls nach geschätztem Abschluss der Reaktionszeit der Pupillen.

Um zur Laufzeit die lichtabhängige Pupillengröße zu bestimmen, wurde aktuell eine Annäherung an die während der Lichtkalibrierung gemessenen Pupillengrößen verwendet. Ein wahrscheinlich besserer und genauerer Ansatz wäre hier, zwischen den kalibrierten Werten zu interpolieren, um wirklich für jede Helligkeitsstufe einen erwarteten Pupillenwert zu erhalten. Dadurch würde das Ergebnis wahrscheinlich noch genauer ausfallen und näher an der tatsächlichen mentalen Auslastung liegen.

## 4.1.1 Lichtkalibrierung

Die Displays von unterschiedlichen HMDs können sich in Helligkeit, Kontrast und Farbwert unterscheiden. Dies beeinflusst die vorgestellten Verfahren nicht, allerdings sind die im Rahmen dieser Arbeit erarbeiteten Werte von Helligkeit und Pupillengröße nur auf die verwendete Vive anwendbar. Andere Displays werden gleiche Werte für die Helligkeit liefern, da die Berechnung lediglich die in der Szene verwendeten Farben verwendet. Die tatsächliche Beleuchtung der Displays kann aber aufgrund von genannten Parametern unterschiedlich ausfallen, wodurch für die Pupillengröße leicht unterschiedliche Werte erhalten werden können.

#### 4.2 Alternative Hardware

Um noch genauere Ergebnisse erzielen zu können, bietet sich wahrscheinlich der Eyetracker von SMI an. Dieser liefert die gleiche Art von Daten wie der verwendete Pupil Labs Eyetracker, jedoch deutlich robuster und genauer. So könnte eine eigene Implementierung der Blinzelrate brauchbare Ergebnisse liefern.

#### 4.3 Ausblick

Wie in der Einleitung [1](#page-0-0) beschrieben, wäre es optimal, wenn eine Lernanwendung automatisiert auf die mentale Auslastung des Benutzers reagieren würde. Dies soll, basierend auf dem in diesem Paper vorgestellten Verfahren zur Berechnung der Auslastung, weiter untersucht werden.

Dazu wird eine virtuelle Lernanwendung um eine adaptive Hilfestellung erweitert, welche abhängig von der mentalen Auslastung des Anwenders angezeigt wird. Erste Tests haben gezeigt, dass die Anwender nicht das Gefühl hatten, dass die Hilfestellungen zur falschen Zeit angezeigt wurden. 75% der Anwender gaben an, dass der gewählte Zeitpunkt zur Einblendung passend und hilfreich war. Die verbleibenden 25% hatten zusätzlich selten das Gefühl, dass die eingeblendete Hilfestellung überflüssig sei. Optimierungen und weitere Studien müssen jedoch durchgeführt werden, um den Zeitpunkt und die Wirkung der eingeblendeten Hilfestellung weiter zu untersuchen.

# Literatur

- <span id="page-10-4"></span>[AFB06] Ulf Ahlstrom and Ferne J. Friedman-Berg. Using eye movement activity as a correlate of cognitive workload. In International Journal of Industrial Ergonomics, volume 36, pages 623–636. 2006.
- <span id="page-10-3"></span>[dGLvOL09] Tjerk de Greef, Harmen Lafeber, Herre van Oostendorp, and Jasper Lindenberg. Eye Movement as Indicators of Mental Workload to Trigger Adaptive Automation. SpringerLink, pages 219–228, 2009.
- <span id="page-10-2"></span>[DZS<sup>+</sup>16] Melanie Derksen, Le Zhang, Marc Schäfer, Dimitri Schröder, and Thies Pfeiffer. Virtuelles Training in der Krankenpflege: Erste Erfahrungen mit Ultra-mobilen Head-Mounted-Displays. In Thies Pfeiffer, Julia Fröhlich, and Rolf Kruse, editors, Virtuelle und Erweiterte Realität - 13. Workshop der GI-Fachgruppe VR/AR, pages 137–144. Shaker Verlag, 2016.
- <span id="page-10-6"></span>[Ell81] C. J. K. Ellis. The pupillary light reflex in normal subjects. British Journal of Ophthalmology, 65(11):754–759, 1981.
- <span id="page-10-5"></span>[fSEuUA14] Institut für Software-Ergonomie und Usability AG. Eyetracking Kompetenzzentrum. https://eyetracking.ch/category/glossary/, 2014. Zugriff: 08.05.2017.
- <span id="page-10-1"></span>[GG] Graphics and Geometry Group. Icspace. http://graphics.unibielefeld.de/research/icspace/. Zugriff: 16.10.2017.
- <span id="page-10-0"></span>[Hof04] Hunter G. Hoffman. Virtual Reality Therapy. Scientific American, 291(2), 2004.
- <span id="page-11-6"></span>[KPB14] Moritz Kassner, William Patera, and Andreas Bulling. Pupil: An Open Source Platform for Pervasive Eye Tracking and Mobile Gaze-based Interaction. CoRR, 2014.
- <span id="page-11-0"></span>[LSG<sup>+</sup>09] Christian R Larsen, Jette L Soerensen, Teodor P Grantcharov, Torur Dalsgaard, Lars Schouenborg, Christian Ottosen, Torben V Schroeder, and Bent S Ottesen. Effect of virtual reality training on laparoscopic surgery: randomised controlled trial. BMJ, 2009.
- <span id="page-11-1"></span>[NGG15] Jelena Nakic, Andrina Granic, and Vlado Glavinic. Anatomy of Student Models in Adaptive Learning Systems: A Systematic Literature Review of Individual Differences from 2001 to 2013. Journal of Educational Computing Research, 2015.
- <span id="page-11-10"></span>[PFSK16] Bastian Pfleging, Drea K. Fekety, Albrecht Schmidt, and Andrew L. Kun. A Model Relating Pupil Diameter to Mental Workload and Lighting Conditions. Proceedings of the 2016 CHI Conference on Human Factors in Computing Systems, pages 5776–5788, 2016.
- <span id="page-11-5"></span>[Pup17a] PupilLabs. Pupil Docs v0.9.14. https://docs.pupil-labs.com/#developer-docs, 2017. Zugriff: 30.08.2017.
- <span id="page-11-4"></span>[Pup17b] PupilLabs. Pupil Labs. https://pupil-labs.com/, 2017. Zugriff: 17.09.2017.
- <span id="page-11-3"></span>[RPCN08] Miguel Angel Recarte, Elisa Perez, Angela Conchillo, and Luis Miguel Nunes. Mental Workload and Visual Impairment: Differences between Pupil, Blink, and Subjective Rating. Spanish Journal of Psychology, 11(2):374–385, 2008.
- <span id="page-11-11"></span>[SACM96] Michael Stokes, Matthew Anderson, Srinivasan Chandrasekar, and Ricardo Motta. A Standard Default Color Space for the Internet - sRGB. W3C, 1996.
- <span id="page-11-9"></span>[SG00] Dario D. Salvucci and Joseph H. Goldberg. Identifying Fixations and Saccades in Eye-Tracking Protocols. PhD thesis, 2000.
- <span id="page-11-8"></span>[SMI16] SMI. SMI Prod Eyetracking HMD HTC Vive. https://www.smivision.com/wpcontent/uploads/2016/11/smi\_prod\_eyetracking\_hmd\_HTC\_Vive.pdf, 2016. Zugriff: 10.09.2017.
- <span id="page-11-2"></span>[Swe94] John Sweller. Cognitive load theory, learning difficulty, and instructional design. In Learning and Instruction, volume 4, pages 295–312. 1994.
- <span id="page-11-7"></span>[Tec17] Tobii Technology. Tobii UnrealEngine API. https://tobii.github.io/UnitySDK/manual, 2017. Zugriff: 31.08.2017.